# **Bivariate OLS**

EH6105 - Quantitative Methods

Steven V. Miller

Department of Economic History and International Relations

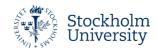

# **Goal for Today** Use correlation and linear regression to describe the relationship between two continuous variables.

# **Building Toward Normal Social Science**

Everything we have done is building toward normal quantitative research.

- We have concepts of interest, operationalized to variables.
- We observe central tendencies and variation in our variables.
- We believe there is cause and effect.
  - Though, importantly, we need to make controlled comparisons.
- We learned about random sampling and hypothesis testing.

If our sample statistic is more than 1.96 standard errors from a proposed population parameter, we suggest a population parameter is highly unlikely given what we got.

 This is admittedly an indirect answer to the question you're not asking, but this is what we're doing.

# What We Will Be Doing Today

We'll go over the following two topics.

- 1. Correlation analysis
- 2. Regression analysis

## Correlation

Question: does a country's life expectancy vary by its human capital?

- Human capital (index): how well today can citizen expect to achieve full health and achieve her formal education potential. [0:1]
- Life expectancy: average life expectancy form men and women (in years)
- Data subset to 2020 for states in the EU (incl. the UK)

We get a preliminary judgment using a **scatterplot**.

### A Scatterplot of Human Capital and Life Expectancy in 2020

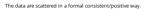

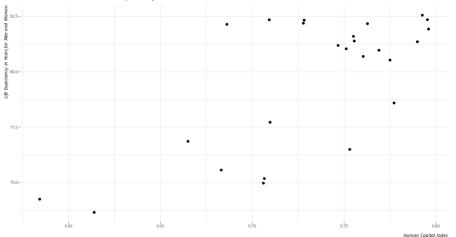

Data: ?wbd\_example in {stevedata}, by way of World Bank.

## Correlation

This relationship looks easy enough: positive.

• The relationship is not perfect, but it looks fairly "strong".

How strong? **Pearson's correlation coefficient** (or **Pearson's** *r*) will tell us.

## Pearson's r

$$\Sigma \frac{(\frac{x_i - \overline{x}}{s_x})(\frac{y_i - \overline{y}}{s_y})}{n - 1}$$

## ...where:

- $x_i$ ,  $y_i$  = individual observations of x or y, respectively.
- $\overline{x}$ ,  $\overline{y}$  = sample means of x and y, respectively.
- $s_x$ ,  $s_y$  = sample standard deviations of x and y, respectively.
- n = number of observations in the sample.

#### A Scatterplot of Human Capital and Life Expectancy in 2020

Observations in the negative correlation quadrants are highlighted for emphasis.

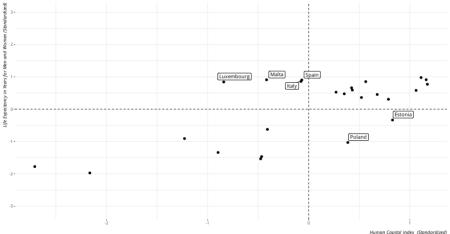

Data: ?wbd\_example in {stevedata}, by way of World Bank

## **Human Capital and Life Expectancy (z-scores)**

- Cases in upper-right quadrant are above the mean in both x and y.
- Cases in lower-left quadrant are below the mean in both x and y.
- Upper-left and lower-right quadrants are negative-correlation quadrants.

All told, our Pearson's r is 16.91/24, or about .70

• We would informally call this a fairly strong positive relationship.

## **Linear Regression**

Correlation has a lot of nice properties.

- It's another "first step" analytical tool.
- Useful for detecting **multicollinearity**.
  - This is when two independent variables correlate so highly that no partial effect for either can be summarized.

However, it's neutral on what is x and what is y.

• It won't communicate cause and effect.

Fortunately, regression does that for us.

# **Demystifying Regression**

Does this look familiar?

$$y = mx + b$$

# **Demystifying Regression**

That was the slope-intercept equation.

- b is the intercept: the observed y when x = 0.
- *m* is the familiar "rise over run", measuring the amount of change in *y* for a unit change in *x*.

## **Demystifying Regression**

The slope-intercept equation is, in essence, the representation of a regression line.

 However, statisticians prefer a different rendering of the same concept measuring linear change.

$$y = a + b(x)$$

The b is the **regression coefficient** that communicates the change in y for each unit change in x.

## A Simple Example

Suppose I want to explain your test score (y) by reference to how many hours you studied for it (x).

Table 1: Hours Spent Studying and Exam Score

| Hours (x) | Score (y, |
|-----------|-----------|
| 0         | 55        |
| 1         | 61        |
| 2         | 67        |
| 3         | 73        |
| 4         | 79        |
| 5         | 85        |
| 6         | 91        |
| 7         | 97        |
|           |           |

# A Simple Example

In this eight-student class, the student who studied 0 hours got a 55.

- The student who studied 1 hour got a 61.
- The student who studied 2 hours got a 67.
- ...and so on...

Each hour studied corresponds with a six-unit change in test score. Alternatively:

$$y = a + b(x) = \text{Test Score} = 55 + 6(x)$$

Notice that our *y*-intercept is meaningful.

# A Slightly Less Simple Example

However, real data are never that simple. Let's complicate it a bit.

Table 2: Hours Spent Studying, Exam Score, and Estimated Score

| Hours (x) | Score (y) | Estimated Score $(\hat{y})$ |
|-----------|-----------|-----------------------------|
| 0         | 53        | 55                          |
| 0         | 57        |                             |
| 1         | 59        | 61                          |
| 1         | 63        |                             |
| 2         | 65        | 67                          |
| 2         | 69        |                             |
| 3         | 71        | 73                          |
| 3         | 75        |                             |
| 4         | 77        | 79                          |
| 4         | 81        |                             |
| 5         | 83        | 85                          |
| 5         | 87        |                             |
| 6         | 89        | 91                          |
| 6         | 93        |                             |
| 7         | 95        | 97                          |
| 7         | 99        |                             |

## A Slightly Less Simple Example

Complicating it a bit doesn't change the regression line.

- Notice that regression averages over differences.
- An additional hour studied, *on average*, corresponds with a six-unit increase in the exam score.
- We have observed data points (y) and our estimates ( $\hat{y}$ , or y-hat).

# **Our Full Regression Line**

Thus, we get this form of the regression line.

$$\hat{y} = \hat{a} + \hat{b}(x) + e$$

...where:

- $\hat{y}$ ,  $\hat{a}$  and  $\hat{b}$  are estimates of y, a, and b over the data.
- e is the error term.
  - It contains random sampling error, prediction error, and predictors not included in the model.

# **Getting a Regression Coefficient**

How do we get a regression coefficient for more complicated data?

- Start with the **prediction error**, formally:  $y_i \hat{y}$ .
- Square them. In other words:  $(y_i \hat{y})^2$ 
  - If you didn't, the sum of prediction errors would equal zero.

The regression coefficient that emerges minimizes the sum of squared differences ( $(y_i - \hat{y})^2$ ).

• Put another way: "ordinary least squares" (OLS) regression.

The next figure offers a representation of this for our example.

#### A Scatterplot of Human Capital and Life Expectancy in 2020

The line that minimizes the sum of squared prediction errors is drawn through these points.

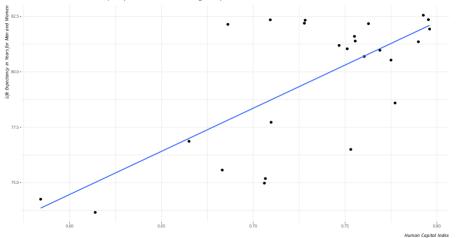

Data: ?wbd\_example in {stevedata}, by way of World Bank.

## How You'd Get What You Want in R

```
summary(M1 <- lm(lifeexp ~ hci, data=Data))</pre>
#>
#> Ca.1.1.:
#> lm(formula = lifeexp ~ hci, data = Data)
#>
#> Residuals:
      Min 10 Median 30 Max
#>
#> -3.9279 -1.0137 -0.0183 1.0120 4.3228
#>
#> Coefficients:
             Estimate Std. Error t value Pr(>|t|)
#>
#> (Intercept) 51.102 6.002 8.515 1.45e-08 ***
#> hci
           38.941 8.177 4.762 8.42e-05 ***
#> ---
#> Signif. codes: 0 '***' 0.001 '**' 0.05 '.' 0.1 ' ' 1
#>
#> Residual standard error: 2.185 on 23 degrees of freedom
#> Multiple R-squared: 0.1965, Adjusted R-squared: 0.1716
#> F-statistic: 22.68 on 1 and 23 DF, p-value: 8.424e-05
```

## On the Output You See

## The important stuff:

- "Estimate": y-intercept, and regression coefficients (i.e. "rise over run")
- Standard errors: an estimate of variability around the estimate (coefficient).
- Test statistic stuff (*t*-statistic, *p*-value): the stuff you'll use for inference.
- $R^2$ s: measures of how well the model fit the data.

## The less important stuff:

- $\bullet$  F-statistic: "overall significance" of the model.
- Residual standard error: standard error of the residuals
  - Used for calculating standard errors, in combination with the var-cov matrix (which you don't see).
- Distribution of residuals (at the top): provides a summary of the range of residuals.

## **Standard Error of Regression Coefficient**

Each parameter in the regression model comes with a "standard error."

• These estimate how precisely the model estimates the coefficient's unknown value.

This has a convoluted estimation procedure.

- Namely: you need the diagonal of the square root of the variance-covariance matrix.
- This requires matrix algebra, and I hate matrix algebra. :P

It's standard output in a regression formula object in R, though.

#### A Scatterplot of Human Capital and Life Expectancy in 2020

The line that minimizes the sum of squared prediction errors is drawn through these points.

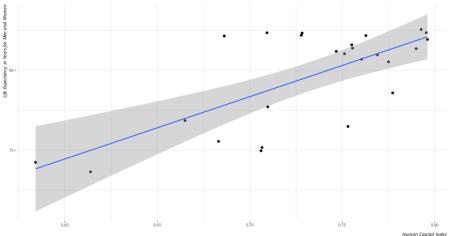

Data: ?wbd\_example in {stevedata}, by way of World Bank.

# **Regression: Human Capital and Life Expectancy**

This would be our regression line:

$$\hat{y} = 51.102 + 38.941(x)$$

How to interpret this:

- The country for which human capital is 0 would have an average life expectancy of 51.102.
  - This would never be observed, but it's at least a plausible quantity.
- A one-unit increase in human capital corresponds with an estimate increase in life expectancy of 38.941 years.
  - Given this variable's scale, this is incidentally a min-max effect.

What do we say about that b-hat ( $\hat{b}$  = 38.941?)

- If we took another "sample", would we observe something drastically different?
- How would we know?

You've done this before. Remember our last lectures? And z-scores?

$$Z = \frac{\overline{x} - \mu}{s.e.}$$

We do the same thing, but with a Student's *t*-distribution.

$$t = \frac{\hat{b} - \beta}{s.e.}$$

 $\hat{b}$  is our regression coefficient. What is our  $\beta?$ 

## $\beta$ is actually zero!

- We are testing whether our regression coefficient is an artifact of the "sampling process".
- We're testing a competing hypothesis that there is no relationship between x and y.
  - This is the "null hypothesis" you'll read about in your travels.

This makes things a lot simpler.

$$t = \frac{\hat{b}}{s.e}$$

In our example, this turns out nicely.

$$t = \frac{38.941}{8.177} = 4.762$$

Our regression coefficient is more than four standard errors from zero .

• The probability of observing it if  $\beta$  were really zero is 0.0000842

We judge our regression coefficient to be "statistically significant."

• This is a fancy (and misleading) way of saying "it's highly unlikely to be 0."

## Conclusion

Hopefully, this lecture demystified regression.

- It builds on everything discussed to this point.
- The same process of inference from sample to population is used.
- Really nothing to it but to do it, I 'spose.

We're going to add a fair bit on top of this next.

• If you understand this, everything else to follow is basically window dressing.

## **Table of Contents**

Introduction

Correlation

## Linear Regression

Demystifying Regression

A Simple Example

Getting a Regression Coefficient

Inference in Regression

Conclusion